## **SQL - More easy-drinks queries**

1. Using the easy drinks table find the drinks that contain an ounce of soda? Write the query and the result below.

> SELECT drink\_name FROM easy\_drinks WHERE main = 'soda' AND  $amount1 = 1.5;$

2. Write the query for the following result.

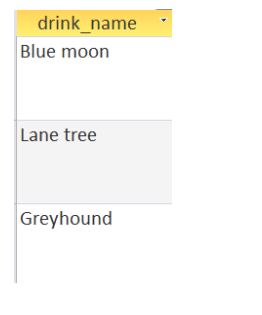

SELECT \*

FROM easy\_drinks

WHERE amount2<1;

3. Write a query which display the drinks with 2 ounces of soda?

SELECT drink\_name FROM easy\_drinks WHERE main = 'soda' AND amount1=2 OR amount2=2;

4. The above commands list the drinks with 1, 1.5 and 2 ounces of soda. Consider that the queries might miss drinks with amounts like 1.75. Rewrite the command to use greater than. Can you find the drinks which have more than 1 ounce of soda?

## **Comparison operator NOT EQUAL**

<> not equal to

>= greater than or equal to

<= less than or equal to

5. Can you write a query that displays all the drinks that begin with the letter L and any letters in the alphabet after L?

> SELECT drink\_name FROM easy\_drinks WHERE drink\_name>= 'L';

6. Can you adjust the query to list drinks that begin with L but come earlier in the alphabet than M?

SELECT drink\_name FROM easy drinks WHERE drink\_name>= 'L' OR drink\_name <='M';

Recognise the difference

SELECT drink\_name FROM easy drinks WHERE drink\_name>= 'L' AND drink\_name <='M';

7. Can you correct the following query? Then run the query and write the result below.

SELECT drink\_name FROM easy\_drinks WHERE main='orange juice'; OR SELECT drink\_nameFROM easy\_drinks WHERE main= 'apple juice';

Add a new column calories to the easy\_drinks table.

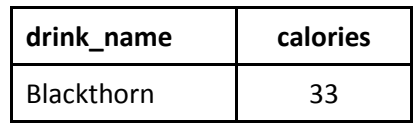

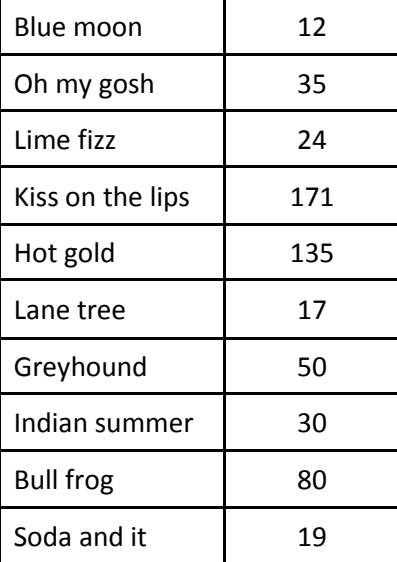

8. Write a query to find all the drinks which are between 30 and 60 calories. Your result should list the drink name and the calories, write the query and result below.

SELECT drink\_name, calories

FROM easy\_drinks

WHERE calories BETWEEN 30 AND 60;

9. Write the query which displays the following results.

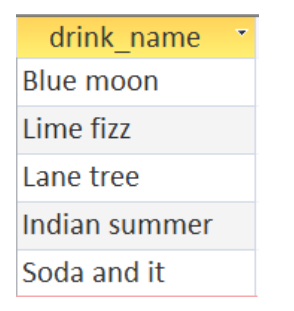

SELECT drink\_name

FROM easy\_drinks

WHERE calories BETWEEN 10 AND 30;

Add a new column calories to the easy\_drinks table

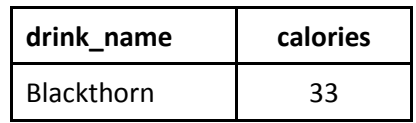

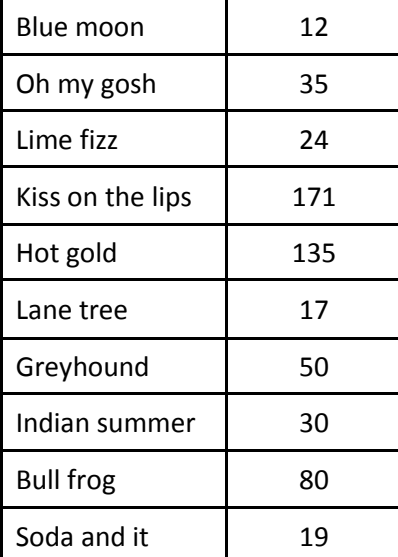

10. Write a query which finds the drink that are between 10 and 30 calories.

SELECT drink\_name FROM easy drinks WHERE calories BETWEEN 10 AND 30;

11. Write the query that produces the following result.

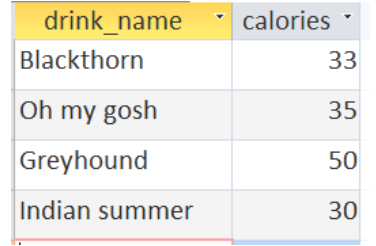

SELECT drink\_name, calories

FROM easy\_drinks

WHERE calories BETWEEN 30 AND 60;

12. Can you write the query that displays the drink names that begin with G and O?

SELECT drink\_name

FROM easy\_drinks

WHERE drink\_name BETWEEN 'G' AND 'O';